## **PLANIFICAÇÃO FACTORIAL**

### UM PROCESSO OU SISTEMA PODE SER REPRESENTADO POR UM MODELO:

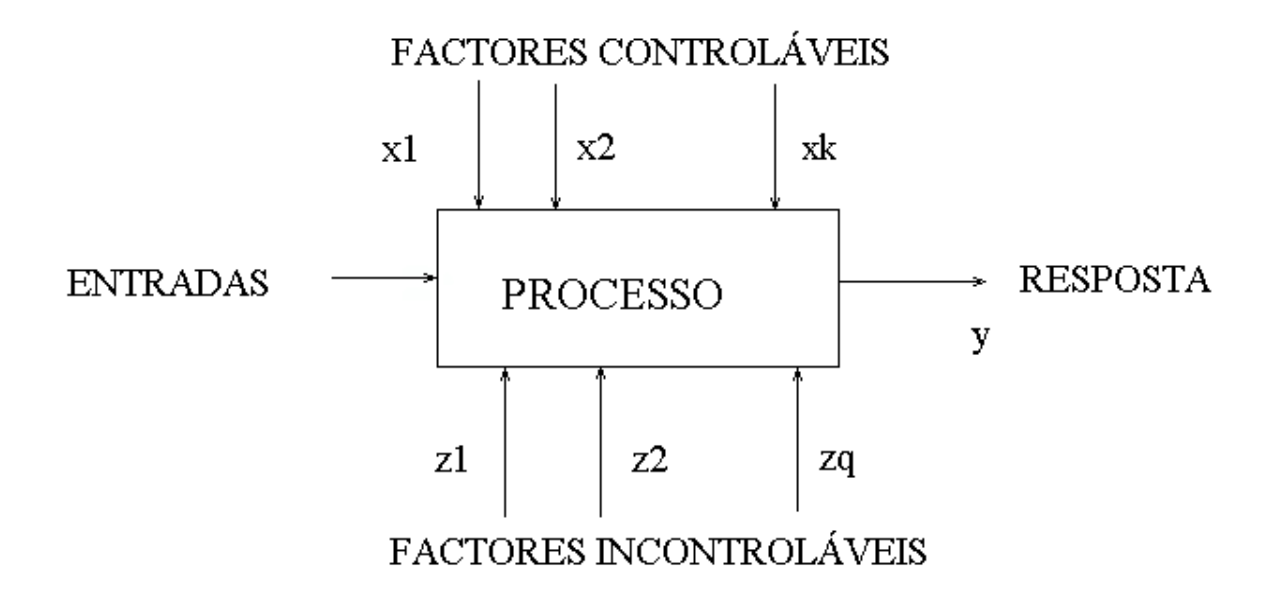

### OBJECTIVOS DA EXPERIÊNCIA:

- 1. DETERMINAR QUAL (AIS) DA (S) VARIÁVEL (EIS) x's INFLUENCIA (M) MAIS A RESPOSTA, y.
- 2. DETERMINAR COMO É POSSÍVEL MANIPULAR A (S) VARIÁVEL (EIS) x's DE TAL MODO QUE y ESTEJA SEMPRE PRÓXIMO DO SEU VALOR NOMINAL.
- 3. DETERMINAR COMO É POSSÍVEL MANIPULAR A (S) VARIÁVEL (EIS) x's DE TAL MODO QUE A VARIABILIDADE DE y SEJA PEQUENA.
- 4. DETERMINAR COMO É POSSÍVEL MANIPULAR A (S) VARIÁVEL (EIS) x's DE TAL MODO QUE O EFEITO DAS VARIÁVEIS INCONTROLÁVEIS z's SEJAM MINIMIZADAS.

A UTILIZAÇÃO DA PLANIFICAÇÃO EXPERIMENTAL PODE RESULTAR EM:

v AUMENTO DE RENDIMENTOS DE UM PROCESSO.

v REDUÇÃO DA VARIABILIDADE DE REQUISITOS NOMINAIS.

- v REDUÇÃO DO TEMPO DE IMPLEMENTAÇÃO DO PROCESSO.
- v REDUÇÃO DE CUSTOS.

A UTILIZAÇÃO DA PLANIFICAÇÃO EXPERIMENTAL PODE TOMAR ASPECTOS MUITO IMPORTANTES NA ACTIVIDADE DO ENGENHEIRO, QUANDO SE PRETENDEM DESENVOLVER NOVOS PRODUTOS OU PROCESSOS OU IMPLEMENTAR OS JÁ EXISTENTES, INCLUINDO, POR EXEMPLO:

- v AVALIAÇÃO E COMPARAÇÃO DE CONFIGURAÇÕES BÁSICAS DE PROJECTO.
- v AVALIAÇÃO DE ALTERAÇÕES NO MATERIAL.
- v SELECÇÃO DE PARÂMETROS DE PROJECTO, DE TAL MODO QUE O PRODUTO SEJA *ROBUSTO*, OU SEJA, PARA UMA GRANDE VARIEDADE DE CONDIÇÕES, O PROCESSO TRABALHE BEM.
- v AVALIAÇÃO DOS PARÂMETROS CHAVE QUE PRODUZAM BONS RENDIMENTOS PARA O PRODUTO.

### MUITAS EXPERIÊNCIAS ENVOLVEM O ESTUDO DE EFEITOS DE VÁRIOS FACTORES. EM GERAL A PLANIFICAÇÃO FACTORIAL É MAIS EFICIENTE NESTE TIPO DE EXPERIÊNCIAS.

### O EFEITO DE UM FACTOR É A VARIAÇÃO NA RESPOSTA PRODUZIDA PELA VARIAÇÃO NO NÍVEL DO FACTOR.

### A **PLANIFICAÇÃO FACTORIAL** PERMITE VERIFICAR E EFECTUAR O ESTUDO DA INFLUÊNCIA DE 1, 2, 3, ..., k FACTORES.

NUM **ESTUDO CLÁSSICO**, O QUE NORMALMENTE SE FAZ, É CONSIDERAR FACTORES CONSTANTES, ENQUANTO SE ANALISA A INFLUÊNCIA DA VARIAÇÃO DE UM DADO FACTOR NO RESULTADO.

PELO CONTRÁRIO, NUM ESTUDO FACTORIAL, COM A AJUDA DA ANÁLISE DE VARIÂNCIA, TODA A INFORMAÇÃO PODE SER OBTIDA SIMULTANEAMENTE.

CONSIDEREMOS DUAS VARIÁVEIS INDEPENDENTES, **A** E **B**, QUE INFLUENCIAM OS VALORES DA VARIÁVEL DEPENDENTE (RESPOSTA).

ESTES **FACTORES A** E **B**, SÃO INVESTIGADOS A DOIS NÍVEIS **(A1 E A2)** E **(B1 E B2)** E OS TESTES SÃO REPETIDOS PARA OBTER UM CERTO NÚMERO DE OBSERVAÇÕES.

OS VALORES OBTIDOS VÃO-NOS PERMITIR OBTER INFORMAÇÕES ACERCA DA SUA INFLUÊNCIA NO VALOR DA RESPOSTA.

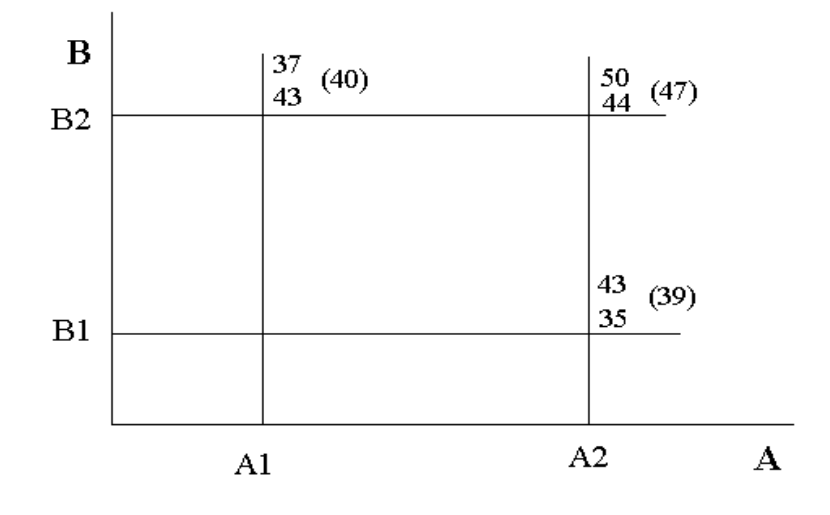

ESTES RESULTADOS PERMITEM DIZER QUE, QUANDO **B** SE MANTÉM NO NÍVEL B<sub>2</sub>, A RESPOSTA TEM O VALOR MÉDIO DE 47, QUANDO **A** TOMA O VALOR MAIS ELEVADO A2, E O VALOR DA RESPOSTA É 40, QUANDO A VARIÁVEL **A** ESTÁ NO NÍVEL MAIS BAIXO A1.

ISTO INDICA QUE EXISTE UMA VARIAÇÃO DE 7, QUANDO A VARIÁVEL **A** VAI DO VALOR MAIS BAIXO PARA O VALOR MAIS ELEVADO. ESTA VARIAÇÃO DESIGNA-SE POR **EFEITO A**.

### DE IGUAL MODO, QUANDO **A** SE MANTÉM NO NÍVEL A<sub>2</sub>, A RESPOSTA TEM O VALOR MÉDIO DE 39, QUANDO **B** TOMA O VALOR MAIS BAIXO B1.

## ISTO INDICA QUE EXISTE UMA VARIAÇÃO DE 8, QUANDO A VARIÁVEL **B** VAI DO VALOR MAIS BAIXO PARA O VALOR MAIS ELEVADO. ESTA VARIAÇÃO DESIGNA-SE POR **EFEITO B**.

## COMO O EFEITO DE **B** É MAIOR QUE O EFEITO DE **A**, A VARIÁVEL **B** É A VARIÁVEL MAIS IMPORTANTE.

EMBORA ESTE TESTE CLÁSSICO AVALIE O EFEITO DE **A** E DE **B**, NÃO NOS REVELA:

{ OS INTERVALOS DE CONFIANÇA DOS EFEITOS **A** E **B**.

{ OS ERROS EXPERIMENTAIS NOS DADOS.

{ O EFEITO DE INTERACÇÕES ENTRE OS DOIS FACTORES.

INTERACÇÃO ENTRE FACTORES

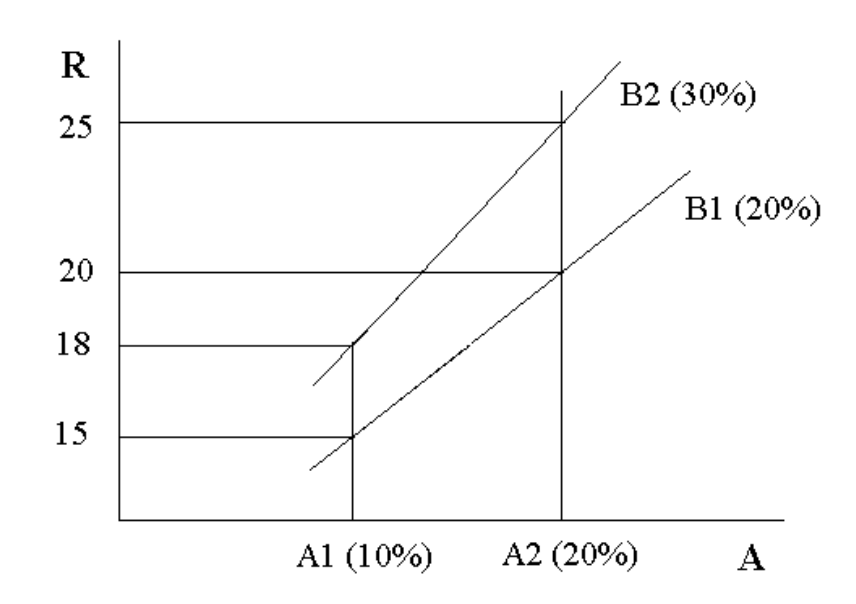

O VALOR DA RESPOSTA AUMENTA DE 15 PARA 20 (5 UNIDADES) QUANDO O FACTOR **B** TOMA O VALOR B1 (20 %), E O FACTOR **A** VARIA DE 10 PARA 20 %.

### NO ENTANTO, QUANDO O FACTOR **B** TOMA O VALOR B<sub>2</sub> (30 %), E O FACTOR **A** VARIA DE 10 PARA 20 %, O VALOR DA RESPOSTA VARIA 7 UNIDADES (25-18).

## ISTO INDICA A PRESENÇA DE INTERACÇÃO ENTRE OS FACTORES **A** E **B**.

### SE, NO SEGUNDO CASO, A VARIAÇÃO NA RESPOSTA FOSSE IGUALMENTE 5 UNIDADES, NÃO SE PODERIA DIZER QUE HOUVESSE INTERACÇÃO.

ANÁLISE DE VARIÂNCIA PARA A PLANIFICAÇÃO FACTORIAL

## QUANDO VÁRIAS FONTES DE VARIAÇÃO ESTÃO PRESENTES NUM CONJUNTO DE OBSERVAÇÕES, A VARIÂNCIA (E NÃO O DESVIO PADRÃO) DAS OBSERVAÇÕES É A SOMA DAS VARIÂNCIAS DAS VARIÁVEIS INDEPENDENTES.

# COMO A ANÁLISE DE VARIÂNCIA É BASEADA NAS LEIS DE PROBABILIDADE, AS EXPERIÊNCIAS DEVEM SER CONDUZIDAS DE TAL MODO QUE A INFLUÊNCIA DE TODAS AS VARIÁVEIS SEJA DISTRIBUÍDA ALEATORIAMENTE.

# SUPONHAMOS QUE k AMOSTRAS, CADA UMA COM p ENSAIOS SÃO TIRADAS AO ACASO DUMA POPULAÇÃO HOMOGÉNEA COM DISTRIBUIÇÃO NORMAL. A VARIÂNCIA s<sup>2</sup> PARA CADA AMOSTRA É CALCULADA COMO UMA ESTIMATIVA DA VARIÂNCIA DA POPULAÇÃO  $\mathbf{s}^2$ .

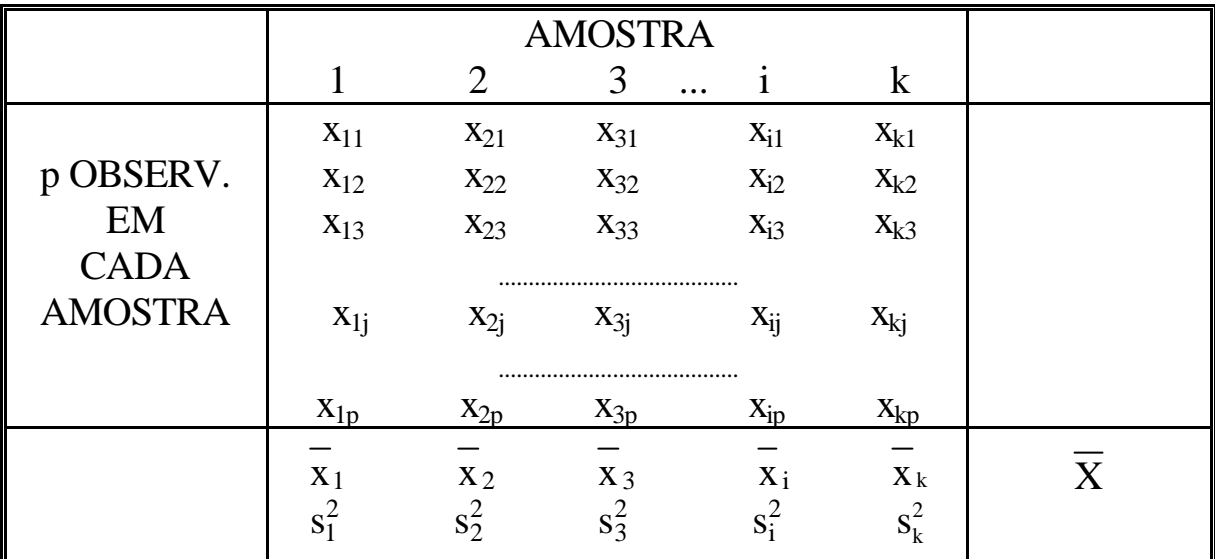

A VARIÂNCIA $s^2$ PARA CADA UMA DAS  $k$ AMOSTRAS, COM p OBSERVAÇÕES, É:

$$
s_i^2 = \frac{\sum_{j=1}^{p} (x_{ij} - \overline{x}_i)^2}{p-1}
$$

A MÉDIA DE TODAS AS  $s_i^2$  É UMA ESTIMATIVA DE  $\sigma^2$ :

$$
\mathbf{s}^2 = \frac{\sum_{i=1}^k s_i^2}{k}
$$

 $\sigma^2$  PODE TAMBÉM SER DETERMINADA POR:

 $\mathbf{s}^2 = p \mathbf{s}_x^2 = \frac{n \sum (\overline{x}_i - \overline{x})^2}{k-1}$   $n - N^{\circ} \text{TOTAL DE ENSAIOS}$ 

# ANÁLISE A UM FACTOR

SE A POPULAÇÃO A PARTIR DA QUAL FORAM TIRADAS AS AMOSTRAS NÃO FOR HOMOGÉNEA, E EXISTIREM DIFERENÇAS ENTRE AS AMOSTRAS; ISTO É SUPONHA-SE QUE  $A_1$ ,  $A_2$ , ...  $A_k$  SÃO NÍVEIS DO MESMO FACTOR A, E QUER-SE DETERMINAR O EFEITO DESTES NÍVEIS NA VARIÁVEL x.

A VARIAÇÃO DENTRO DAS AMOSTRAS É DEVIDA À VARIAÇÃO DENTRO DA POPULAÇÃO, MAS OS VALORES MÉDIOS DAS AMOSTRAS VARIAM TAMBÉM DEVIDO ÀS DIFERENÇAS ENTRE AS AMOSTRAS.

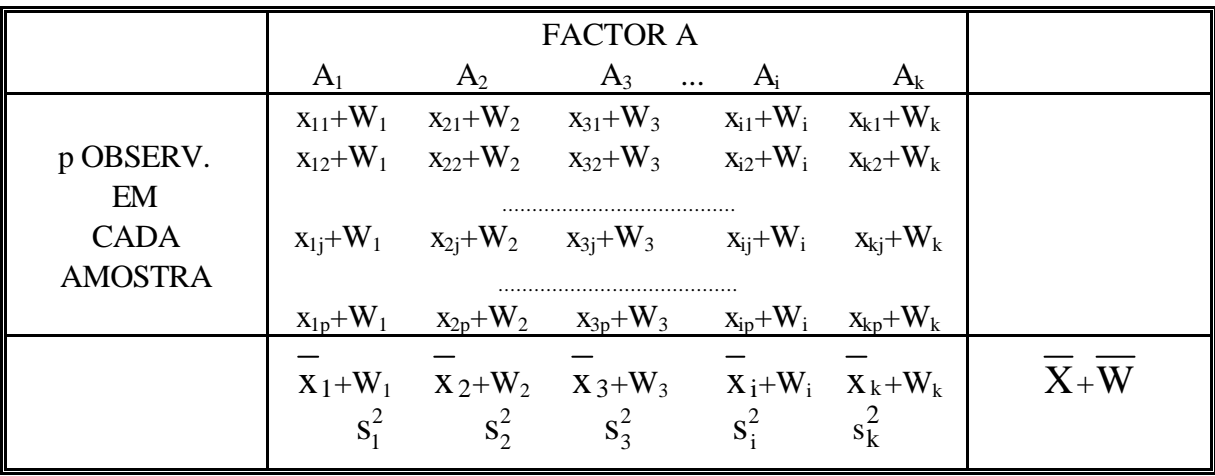

### A MÉDIA PARA O NÍVEL  $A_1 E$ :

$$
\frac{\sum_{j=1}^{p} (x_{1j} + w_1)}{p} = \frac{\sum_{j=1}^{p} x_{1j}}{p} + \frac{\sum w_1}{p} = \overline{x}_1 + \frac{p w_1}{p} = \overline{x}_1 + w_1
$$

### A VARIÂNCIA PARA O NÍVEL A<sub>1</sub>É:

$$
\sum_{j=1}^p\; \frac{\left[\left(x_{_{1j}}\;+\; W_1\right)\;-\; \left(\overline{x}_1\;-\; W_1\right)\right]^{\;2}}{p\;-\;1}\;=\; \frac{\;\sum\limits_{j=1}^p\; \left(\,x_{_{1j}}\;-\; \overline{x}_1\;\right)}{p\;-\;1}
$$

# A PRESENÇA DAS DIFERENÇAS W NÃO AFECTA A VARIÂNCIA  $\sigma^2$ , ONDE O FACTOR W NÃO ESTAVA PRESENTE. AS DIFERENÇAS W AFECTARÃO AS NOVAS MÉDIAS QUADRÁTICAS DAS MÉDIAS DAS AMOSTRAS  $[(\sigma^2_{\overline{x}})']$  :

$$
\left[\left(\sigma_{\overline{x}}^2\right)^{\prime}\right] = \frac{\sum \bigl[\left(\overline{x}_i ~+~ W_i\right) ~-~ \bigl(\, \overline{X} ~+~ \overline{W}\bigr)\bigr]^2}{k ~-~ 1}
$$

$$
= \frac{\sum \left[ (\overline{x}_i - \overline{x}) + (w_i - \overline{w}) \right]^2}{k - 1} =
$$

$$
=\ \frac{\sum\ (\overline{x}_i\ - \overline{x})^2}{k\ -\ 1}\ +\ \frac{\sum\ (w_i\ - \overline{w})^2}{k\ -\ 1}\ +\ \frac{2\sum\ (\overline{x}_i\ - \overline{x})\ (w_i\ - \overline{w})}{k\ -\ 1}
$$

OU SEJA:

 $(\sigma^2_x \mid ' = \sigma^2_x + \sigma^2_y)$ x  $\sigma_{\rm x}^2$  +  $\sigma_{\rm w}^2$ 

### OU:

 $n \left( \sigma_x^2 \right)' = n \sigma_x^2 + n$ 2  $\sigma_{\rm x}^2$  )' =  $n \sigma_{\rm x}^2$  +  $n \sigma_{\rm w}^2$ 

OU:

$$
n \left( \sigma_x^2 \right)' = \sigma^2 + n \sigma_w^2
$$

### OU:

## VARIÂNCIA TOTAL = VARIÂNCIA DENTRO DAS AMOSTRAS + VARIÂNCIA ENTRE AS MÉDIAS DAS AMOSTRAS

#### MS (MÉDIAS N QUADRÁ TICAS) = SS (SOMA DOS QUADRADOS) º DE GRAUS DE LIBERDADE

## QUANDO SÓ UM FACTOR (OU VARIÁVEL) A VÁRIOS NÍVEIS É INVESTIGADO:

$$
SS_{\text{total}} = \sum x^2 - \frac{T^2}{n}
$$

### EM QUE:

 $\sum x^2 = A$  SOMA DOS QUADRADOS DE TODAS AS OBSERVAÇÕES T = SOMA TOTAL DE TODAS AS OBSERVAÇÕES n = NÚMERO TOTAL DE OBSERVAÇÕES

$$
SS_c = SS
$$
 entre médias de colunas =  $\frac{\sum T_c^2}{p}$  -  $\frac{T^2}{n}$ 

 $T_{\rm c}$  = TOTAL DE CADA NÍVEL  $c = NÚMERO DE NÍVEIS$ p = NÚMERO DE OBSERVAÇÕES EM CADA NÍVEL

 $SS_{residual} = SS_{total} - SS_c$ 

A VARIAÇÃO TOTAL É A SOMA DAS VARIAÇÕES DENTRO DE CADA NÍVEL COM AS VARIAÇÕES ENTRE NÍVEIS.

**ANÁLISE DE VARIÂNCIA (ANOVA) NA PLANIFICAÇÃO A UM FACTOR**

| FONTE DE VARIAÇÃO | G. L.                | <b>QUADRADOS DOS</b><br><b>DESVIOS</b> (SS)    | <b>VARIÂNCIAS OU MÉDIAS</b><br><b>QUADRÁTICAS (MS)</b>            | F <sub>0</sub>               |
|-------------------|----------------------|------------------------------------------------|-------------------------------------------------------------------|------------------------------|
| <b>NÍVEIS</b>     | $v-1$                | $SS_v = \frac{\sum T_v^2}{p} - \frac{T^2}{n}$  | $=\frac{SS_v}{v-1}$                                               |                              |
| <b>RESIDUAL</b>   | $(n-1)$ -<br>$(v-1)$ | $SS_{residual} = SS_{total} - SS_{v}$          | $SS_{\frac{\text{residual}}{\text{residual}}}$<br>$(n-1) - (v-1)$ | <b>MS</b><br>$MS_{residual}$ |
| <b>TOTAL</b>      | $n-1$                | $SS_{\text{total}} = \sum x^2 - \frac{T^2}{T}$ |                                                                   |                              |

A COMPARAÇÃO DE **F0** COM OS VALORES DE **F** TABELADOS PERMITE ANALISAR COM QUE PROBABILIDADE HÁ OU NÃO HÁ DIFERENÇAS SIGNIFICATIVAS ENTRE AS COLUNAS, OU, COM Z % DE PROBABILIDADE HÁ ALGUMA DIFERENÇA SIGNIFICATIVA ENTRE OS NÍVEIS DE ENSAIO.

### EXEMPLO F1

UM ENGENHEIRO ESTÁ INTERESSADO EM MAXIMIZAR A TENSÃO DE UMA NOVA FIBRA SINTÉTICA PARA SER USADA NA FEITURA DE CAMISOLAS DE HOMEM. É CONHECIDO QUE ESSA TENSÃO É INFLUENCIADA PELA PERCENTAGEM DE ALGODÃO (SUSPEITA-SE QUE O AUMENTO DA QUANTIDADE DE ALGODÃO AUMENTA A TENSÃO). SABE-SE TAMBÉM QUE A QUANTIDADE DE ALGODÃO DEVE VARIAR ENTRE 10 E 40 %, PARA MANTER A QUALIDADE.

ASSIM DECIDIU TESTAR 5 NÍVEIS DE PERCENTAGEM DE ALGODÃO: 15, 20, 25, 30 E 35 %. DECIDIU IGUALMENTE EFECTUAR 5 TESTES A CADA NÍVEL DE PERCENTAGEM DE ALGODÃO.

É UM EXEMPLO DE PLANIFICAÇÃO A **UM FACTOR** COM 5 NÍVEIS E 5 REPETIÇÕES EM CADA NÍVEL. AS 25 OBSERVAÇÕES DEVEM SER EFECTUADAS AO ACASO.

OS RESULTADOS OBTIDOS FORAM:

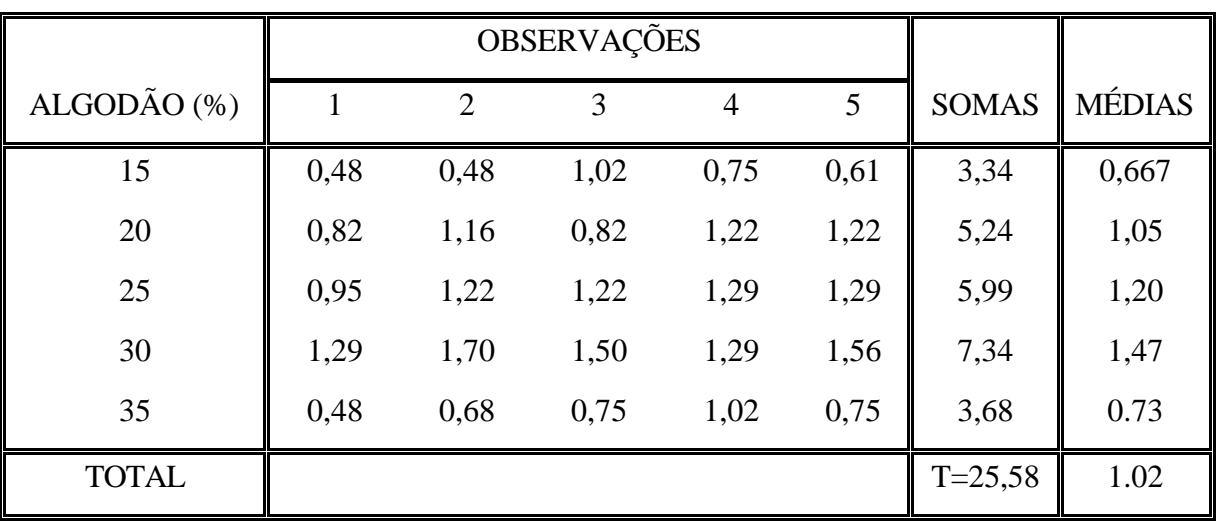

TENSÃO (ATM.)

| <b>FONTE DE</b><br>VARIAÇÃO      | G. L.                      | <b>QUADRADOS</b><br><b>DOS DESVIOS</b><br>(SS)           | VARIÂNCIAS OU<br><b>MÉDIAS</b><br><b>QUADRÁTICAS</b><br>(MS) | F <sub>0</sub> |
|----------------------------------|----------------------------|----------------------------------------------------------|--------------------------------------------------------------|----------------|
| <b>PERCENTAGEM</b><br>DE ALGODÃO | $v-1=4$                    | $SS_v = 2,209$<br>$\sum T_c^2$ $T^2$<br>$\mathbf n$<br>p | $2,209/4 = 0,55225$                                          |                |
| <b>RESIDUAL</b>                  | $(n-1) - (v-$<br>$1) = 20$ | $SS_{residual} = 0,688$                                  | 0,0344                                                       | 16,05          |
| <b>TOTAL</b>                     | $n-1 = 24$                 | $SS_{total} = 2,897$                                     |                                                              |                |

ANÁLISE DE VARIÂNCIA (ANOVA):

COMPARANDO **16,05** COM O VALOR TABELADO **(F0,01;4:20 = 4,43),** COMO É MAIOR, PODEMOS DIZER, PARA UMA CONFIANÇA DE **99 %,** QUE A PERCENTAGEM DE ALGODÃO NA FIBRA **AFECTA SIGNIFICATIVAMENTE A TENSÃO DO TECIDO**.

### EXEMPLO F2

FOI FEITA UMA INVESTIGAÇÃO SOBRE O EFEITO DE 3 MODOS DIFERENTES DE CONDICIONAMENTO NA RESISTÊNCIA (P<sub>a</sub>) DE TIJOLOS. ASSIM, FORAM RETIRADOS 15 TIJOLOS E ACONDICIONADOS ALEATORIAMENTE DAS 3 MANEIRAS, OBTENDO-SE OS SEGUINTES RESULTADOS:

|                    |     |     |     |     |     | <b>SOMAS</b> | MÉDIAS |
|--------------------|-----|-----|-----|-----|-----|--------------|--------|
| NÍVEL 1            | 553 | 550 | 568 | 541 | 537 | 2749         | 549,8  |
| NÍVEL 2            | 553 | 599 | 579 | 545 | 540 | 2816         | 563,2  |
| NÍVEL <sub>3</sub> | 492 | 530 | 528 | 510 | 571 | 2631         | 526,2  |
| <b>TOTAL</b>       |     |     |     |     |     | $T = 8196$   | 546,4  |

RESISTÊNCIA (Pa)

| <b>FONTE DE</b><br>VARIAÇÃO         | G. L.                      | <b>QUADRADOS</b><br><b>DOS DESVIOS</b><br>(SS) | <b>VARIÂNCIAS OU</b><br><b>MÉDIAS</b><br><b>QUADRÁTICAS (MS)</b> | F <sub>0</sub> |
|-------------------------------------|----------------------------|------------------------------------------------|------------------------------------------------------------------|----------------|
| <b>ACONDICIO-</b><br><b>NAMENTO</b> | $v-1=2$                    | $SS_v = 3509.2$                                | $3509,2/2 = 1754,6$                                              |                |
| <b>RESIDUAL</b>                     | $(n-1) - (v-$<br>$1) = 12$ | $SS_{residual} = 6544,4$                       | 545,37                                                           | 3,22           |
| <b>TOTAL</b>                        | $n-1 = 14$                 | $SS_{\text{total}} = 10053,6$                  |                                                                  |                |

ANÁLISE DE VARIÂNCIA (ANOVA):

COMPARANDO **3,22** COM O VALOR TABELADO **(F0,01;2:12 = 6,93),** COMO É MENOR, PODEMOS DIZER, PARA UMA CONFIANÇA DE **99 %,** QUE O CONDICIONAMENTO NÃO AFECTA GRANDEMENTE A RESISTÊNCIA DOS TIJOLOS. COMPARANDO **3,22** COM O VALOR TABELADO **(F0,05;2:12 = 3,89),** COMO É MENOR, PODEMOS DIZER, PARA UMA CONFIANÇA DE **95 %,** QUE **O CONDICIONAMENTO** 

**NÃO AFECTA GRANDEMENTE A RESISTÊNCIA DOS TIJOLOS (A MÉDIA NÃO É DIFERENTE NOS TRÊS CASOS).**

# **PLANIFICAÇÃO FACTORIAL A DOIS FACTORES**

# OS TIPOS MAIS SIMPLES DE PLANIFICAÇÃO FACTORIAL ENVOLVEM APENAS DOIS FACTORES.

# HAVERÁ **a** NÍVEIS PARA O FACTOR **A** E **b** NÍVEIS PARA O FACTOR

### **B** QUE SÃO ARRANJADOS NUMA PLANIFICAÇÃO FACTORIAL,

ISTO É, CADA RÉPLICA DA EXPERIÊNCIA TERÁ QUE CONTER

## TODAS AS **ab** COMBINAÇÕES.

# EM GERAL HAVERÁ **p** RÉPLICAS.

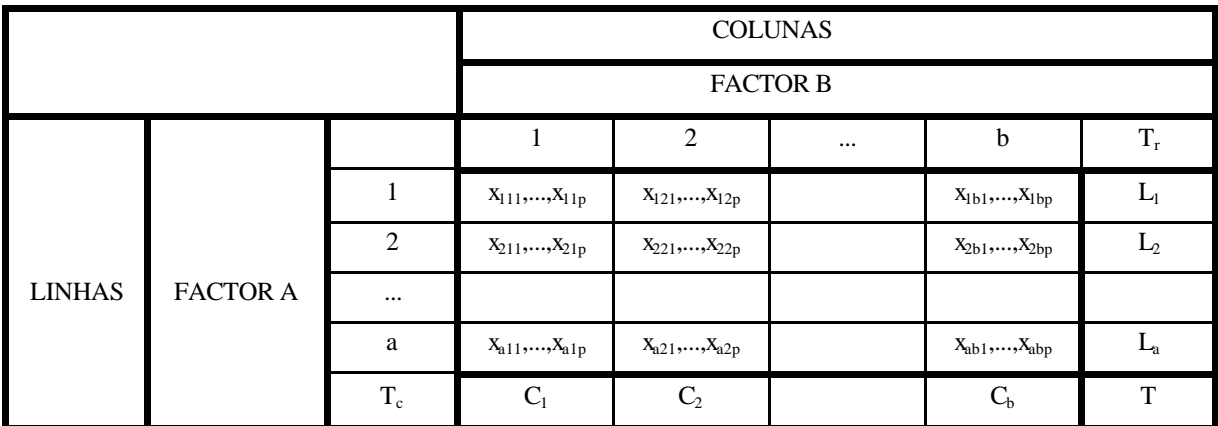

ARRANJO GERAL PARA A ANÁLISE DE DOIS FACTORES

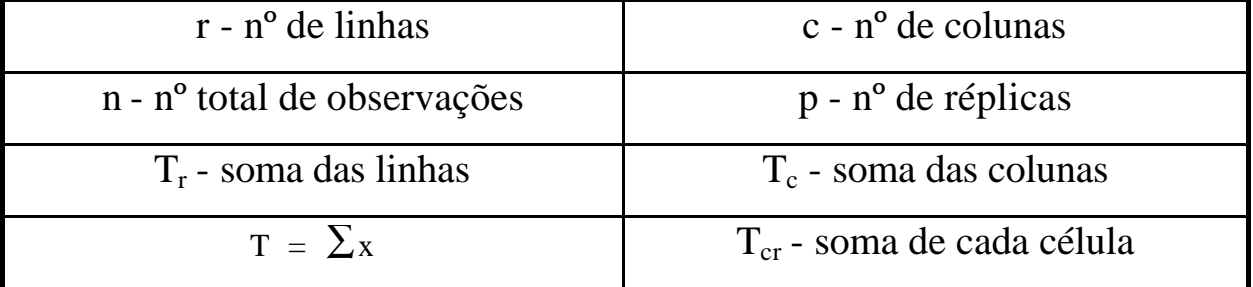

| FONTE DE VARIAÇÃO     | G. L.      | <b>QUADRADOS DOS</b><br>DESVIOS (SS)                                                                                                  | <b>VARIÂNCIAS OU MÉDIAS</b><br><b>QUADRÁTICAS (MS)</b> | $F_0$                                         |
|-----------------------|------------|----------------------------------------------------------------------------------------------------|--------------------------------------------------------|-----------------------------------------------|
| <b>LINHAS</b>         | $r-1$      | $SSr = \frac{\sum T_r^2}{p c} - \frac{T^2}{n}$                                                                                        | $= \frac{SS_c}{r-1}$                                   | $MS_r$<br>$\mathbf{MS}_{\,\mathrm{residual}}$ |
| <b>COLUNAS</b>        | $c-1$      | $SS_c = \frac{\sum T_c^2}{p r} - \frac{T^2}{n}$                                                                                       | $=\frac{SS_c}{C-1}$                                    | $MS_{c_{-}}$<br>$MS_{residual}$               |
| <b>INTERACÇÃO</b>     |            |                                                                                                    | $=\frac{SS_{cr}}{(c-1)(r-1)}$                          | <b>MS</b>                                     |
| <b>LINHAS-COLUNAS</b> |            | $\left  \int_{0}^{2\pi}$ (c-1) (r-1) $S_{\text{cr}} = \frac{\sum T_{\text{cr}}^2}{p} - \frac{T^2}{n} - SS_{\text{c}} - SS_{\text{r}}$ |                                                        | $MS_{residual}$                               |
| <b>RESIDUAL</b>       | $(n-1)$ -  | $SS_{\text{resid}} = SS_{\text{total}} - SS_{\text{c}} - SS_{\text{r}} - SS_{\text{cr}}$                                              |                                                        |                                               |
|                       | S (outros) |                                                                                                    | $\frac{\text{SS}_{\text{residual}}}{(n-1) - (c-1)}$    |                                               |
| <b>TOTAL</b>          | $n-1$      | $SS_{\text{total}} = \sum x^2 - \frac{T^2}{T}$                                                                                        |                                                        |                                               |

**ANÁLISE DE VARIÂNCIA (ANOVA) NA PLANIFICAÇÃO A DOIS FACTOR**

A COMPARAÇÃO DOS **F0**'s COM OS VALORES DE **F** TABELADOS PERMITE ANALISAR, PARA Z % DE PROBABILIDADE QUAL (AIS) DOS FACTORES AFECTAM SIGNIFICATIVAMENTE A RESPOSTA. QUANDO p=1, OU SEJA, QUANDO EM CADA CÉLULA NÃO HÁ ENSAIOS REPETIDOS, A ANÁLISE DE VARIÂNCIA SIMPLIFICA-SE, PORQUE DEIXA DE EXISTIR A INTERACÇÃO LINHAS-COLUNAS.

### EXEMPLO F3

OS TESTES DE RESISTÊNCIA DE PEÇAS DE SILICONE SÃO NORMALMENTE REALIZADOS A UMA INTENSIDADE DE CORRENTE **I** E À PRESSÃO DE 150 Pa. PRETENDE-SE ANALISAR O QUE ACONTECE SE SE USAREM DIFERNTES VALORES

DE CORRENTE E DE PRESSÃO NOS VALORES DA RESISTÊNCIA DAS PEÇAS. PARA ISSO UTILIZARAM-SE 4 NÍVEIS DE PRESSÃO (25, 50, 100 E 150) E 5 NÍVEIS DE INTENSIDADE DE CORRENTE (1, 2, 3, 4 E 5) EM QUE O NÍVEL 3 CORRESPONDE AO

### PADRÃO **I**.

## NÃO SE EFECTUARAM RÉPLICAS PARA CADA COMBINAÇÃO PRESSÃO/CORRENTE.

OS RESULTADOS OBTIDOS SÃO OS SEGUINTES:

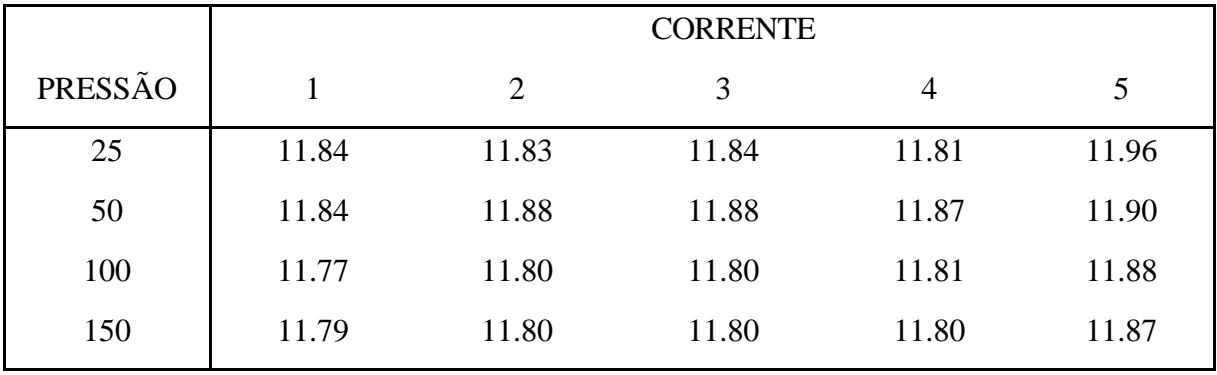

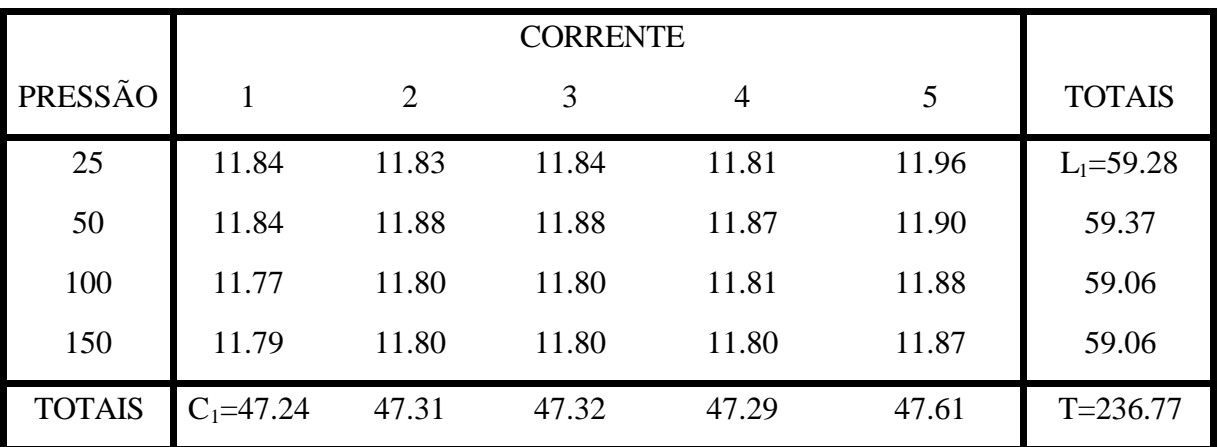

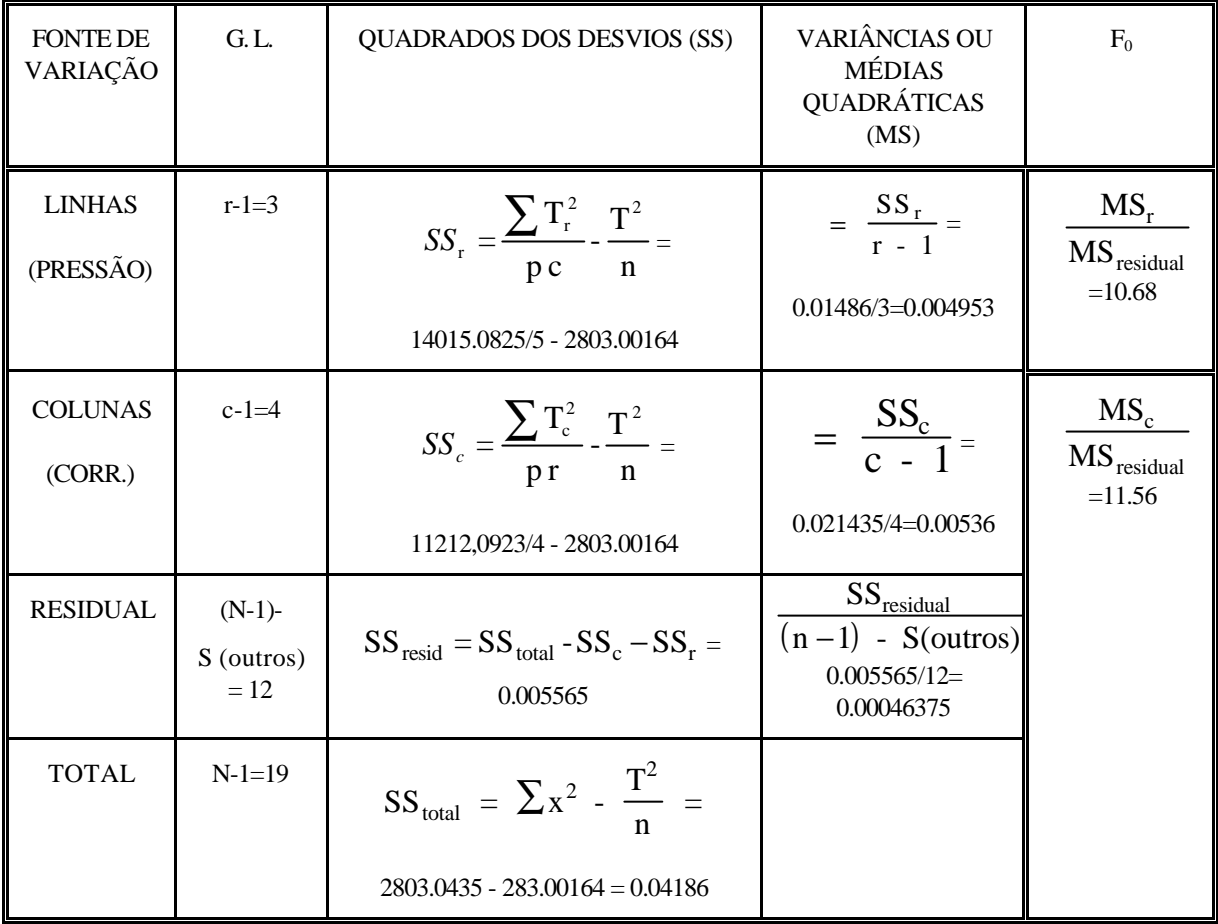

### ANÁLISE DE VARIÂNCIA (ANOVA)

**FACTOR PRESSÃO** (LINHAS):  $F_{0.10; 3; 12} = 2.61$ ;  $F_{0.05; 3; 12} = 3.49$ . QUANDO **SE** COMPARAM ESTES VALORES COM 10.68, VERIFICA-SE QUE ESTE É BASTANTE MAIOR; O QUE INDICA QUE A PRESSÃO TEM UM EFEITO SIGNIFICATIVO NO PROCESSO.

**FACTOR INTENSIDADE DA CORRENTE** (COLUNAS):  $F_{0.10; 4; 12} = 2.48; F_{0.05; 4; 12} = 3.26.$ QUANDO SE COMPARAM ESTES VALORES COM 11.56, VERIFICA-SE QUE ESTE É BASTANTE MAIOR; O QUE INDICA QUE A INTENSIDADE DE CORRENTE TEM UM EFEITO SIGNIFICATIVO NO PROCESSO.

## **TABELA DE EFEITOS**

# QUANDO OS EFEITOS PROVOCADOS PELOS FACTORES SÃO SIGNIFICATIVOS, DEVE CONSTRUIR-SE A **TABELA DE EFEITOS**

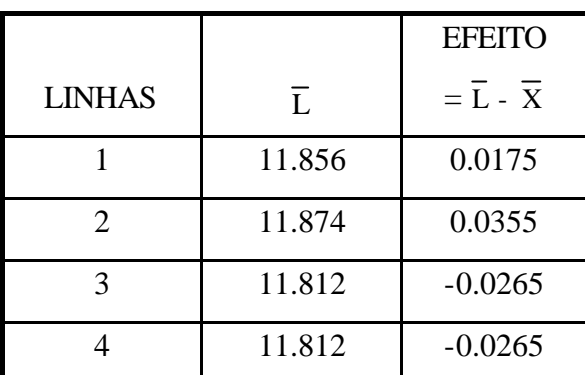

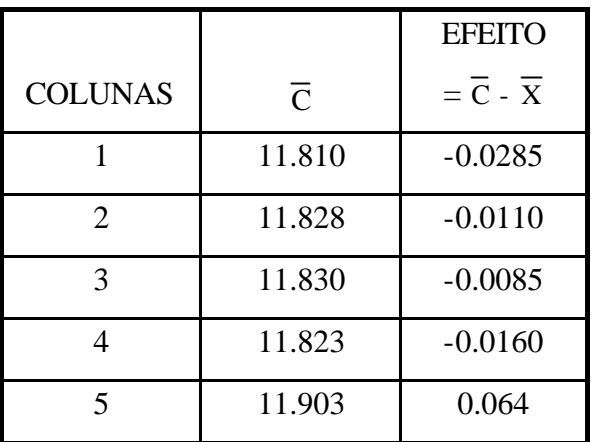

$$
\overline{x} = \frac{T}{n} \quad (=236.77 / 20 = 11.8385)
$$

### EFEITOS NEGATIVOS INDICAM QUE A RESISTÊNCIA DIMINUI COM A PRESSÃO.

### OBSERVAR QUE OS VALORES SÃO MAIS ELEVADOS PARA A COLUNA 5.